## **"Realizarea fabricatiei digitale a produselor folosind prototipul virtual" Cuprins**

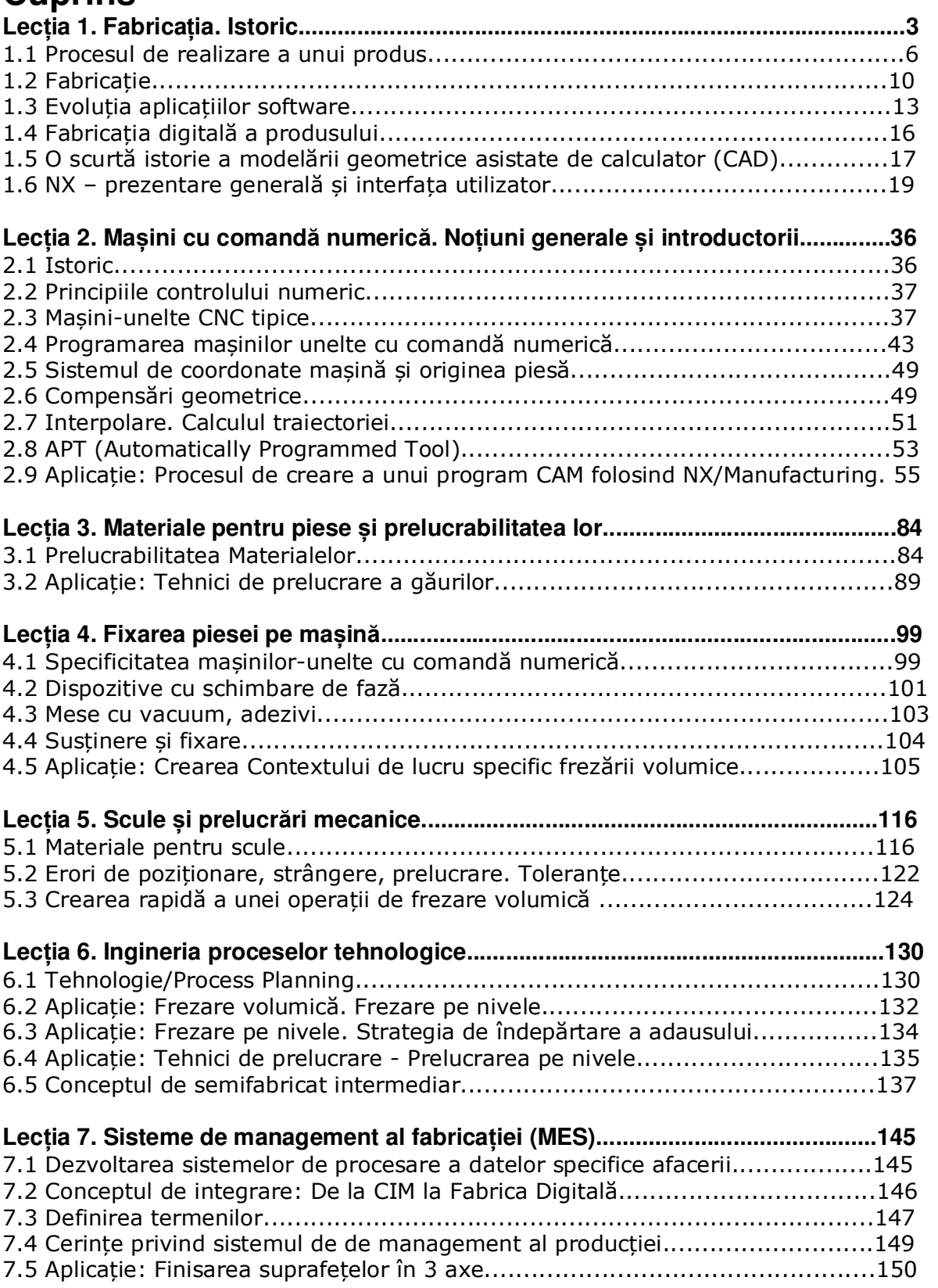

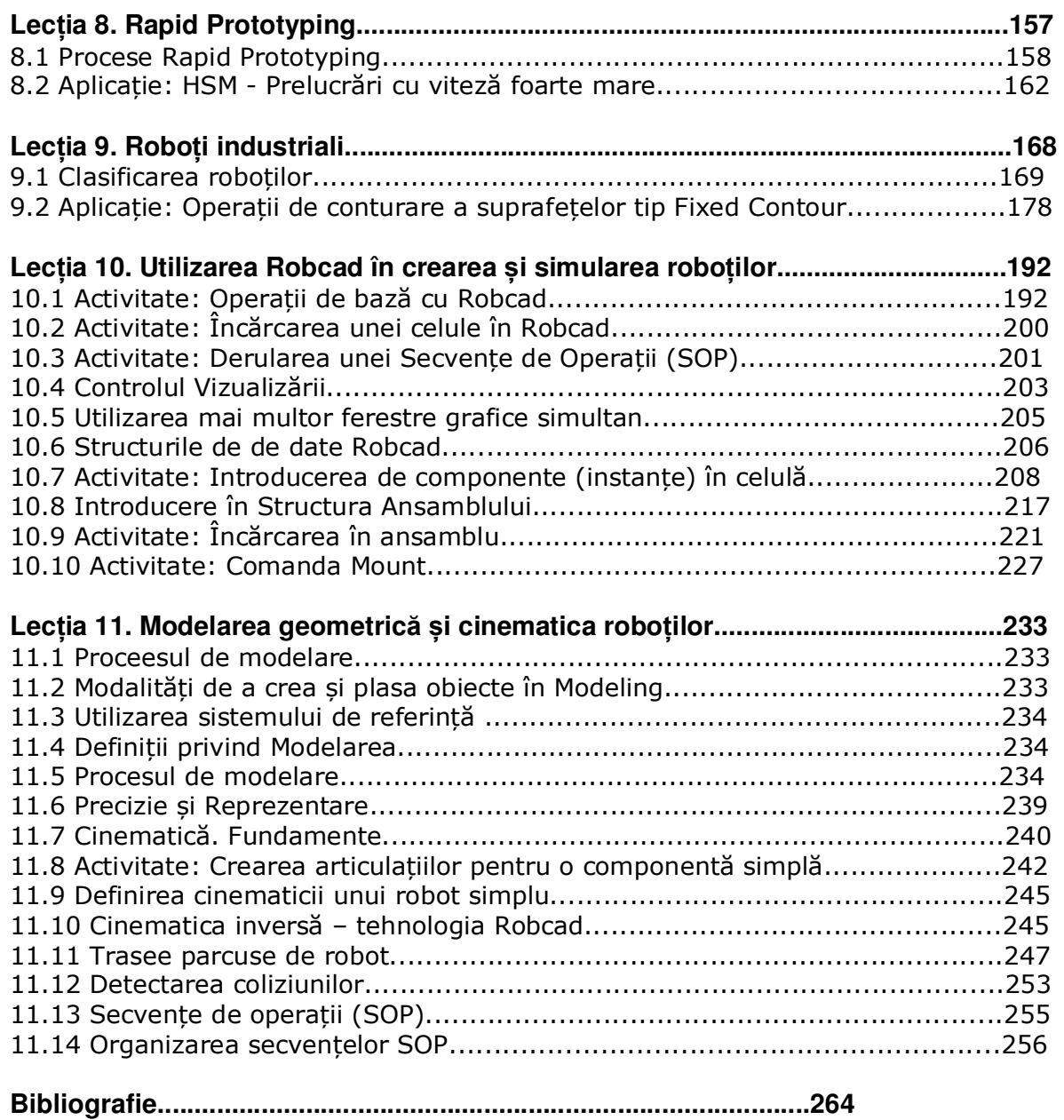